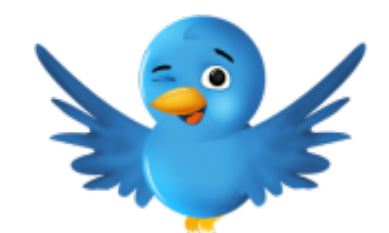

- 1. Create a [Twitter](https://twitter.com/) account and **report your Twitter ID** in the comment box below.
- 2. Follow **the ten accounts I circled** in the [attached](https://openlab.citytech.cuny.edu/hmgt4702/files/2016/05/Top-100-Businesses-Twitter-Accounts-to-Follow.pdf) and **my Twitte**r: [@Kim\\_CUNY](https://twitter.com/kim_cuny)
- 3. Follow **ten additional** Twitter accounts of your interest.
- 4. Tweet and/or retweet at least **twice per week** throughout the semester.
- 5. Use a hashtag **#SM4702** for all postings related to our course.
- 6. See [here](https://support.twitter.com/articles/49309) if you are uncertain how to use a hashtag.

## **Resource: [Professionals to Follow on Twitter](https://openlab.citytech.cuny.edu/hmgt4702/files/2018/08/Professionals-to-Follow-on-Twitter.pdf)**

## **Report your Twitter ID.**

- **[Tuesday Class](https://openlab.citytech.cuny.edu/hmgt4702/assignment/twitterverse/tuesday-class/)**
- **[Thursday Class](https://openlab.citytech.cuny.edu/hmgt4702/assignment/twitterverse/thursday-class/)**

**ERECTE** This work is licensed under a [Creative Commons Attribution, Non-Commercial,](http://creativecommons.org/licenses/by-nc-sa/4.0/) [Share Alike 4.0 International License.](http://creativecommons.org/licenses/by-nc-sa/4.0/)